# **RATEXNET Deployment Guide**

# **Overview**

This guide is intended to outline all requirements for deploying and implementing the new RATEXNET API Gateway with your existing VisualRatex (VR) Instance.

# **WHAT IS RATEXNET AND THE RATEXNET API GATEWAY**

RATEXNET is a small add-on account to an existing VR application. It utilizes a suite of RESTful APIs and a feature rich data mapping framework to provide external access to your existing data and processes.

PrismRBS has developed the RATEXNET API Gateway to streamline the implementation and integration of existing VR instances with an ever-growing list of modern PrismRBS and third-party applications. The intention of this toolset is to empower customers to quickly adopt new technologies, platforms, and vendors with ease.

# **Installation**

#### *Prerequisites*

- VisualRatex 19.3.10 or higher
- Tomcat 7 or higher
- Add firewall rules

#### *Firewall Requirements*

To support the new RATEXNET API Gateway the following firewall rules must be in place:

#### *RATEXNET API Gateway Environments:*

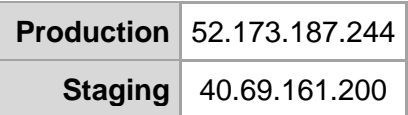

#### *Inbound Firewall Rules:*

Your VR Tomcat server must be configured to accept calls, *on its Public (external) IP*, from all Production and Staging IP addresses listed above over **Tomcat HTTPS (TCP 8443)**.

*Note: If your Tomcat server is not installed on the same system as your VR server this rule only needs to apply to your Tomcat server.*

#### *Outbound Firewall Rules:*

Your VR Application server must be able to make **HTTPS (TCP 443)** request to all Production and Staging IP addresses listed above.

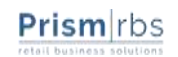